# **Güc gücləndiricilərinin komponentlərinin Multisim paketində modelləri**

### **Şəhla İntiqam qızı Əhmədzadə**

*Azərbaycan Dövlət Neft və Sənaye Universiteti* **E-mail:** eshehla1@gmail.com

**Rəyçilər:** f-r.ü.f.d. dos. A.Ş. Xıdırov, f-r.ü.f.d. dos. V.A. Abbasov

**Açar sözlər:** model, güc gücləndiricisi, bipolyar tranzistor, statik xarakteristikalar **Ключевые слова:** модель, усилитель мощности, биполярный транзистор, статические характеристики.

**Key words:** model, power amplifier, bipolar transistor, static characteristics

Multisim, passiv və aktiv elektron komponentlərin böyük bir verilənlər bazasına malikdir. Dövrənin ən sadə elementləri (rezistorlar, kondensatorlar, induktiv sarğaclar) yalnız bir parametr ilə təsvir edilmişdir. Nominal qiymətlərə əlavə olaraq müvafiq təhlil növlərinə əsaslanaraq temperatur əmsalları və statistik səpələnmələr göstərilə bilər (1, 2). Əsas komponentlərin iki variantı proqrama daxil edilmişdir: ideal və "real". Sonuncular onunla fərqlənirlər ki, onların nominalları standart sıradan götürülür.

Bipolyar tranzistor (BT), proqramda 41 parametr olan Hummel-Pun modeli ilə təmsil olunur. BT modeli diod modelinin məntiqi davamıdır, çünki tranzistor iki p-n keçidindən ibarətdir. Modelə bu keçidlərin bir-birinə təsirini nəzərə alan elementlər daxil edilmişdir.

Hummel-Pun modeli universaldır və güclü siqnallar üçün istifadə edilə bilər. Bu zaman, doyma vəziyyətindən, aktivdən, kəsmə vəziyyətdən digərinə rəvan keçid təmin olunur. Bu model zəif siqnallar halında da istifadə edilə bilər. Digər tərəfdən modelləşdirməyə belə bir ümumi yanaşma, element modellərinin parametrlərini təyin etməyin qeyri-optimallığına səbəb olur. Beləliklə, məsələn, hesablamalarda geniş istifadə olunan aşağı siqnal parametrləri sistemlərin aktiv elementlərinin əsas parametrləri siyahısına daxil edilmir. Bu parametrlər müəyyən bir əməliyyat nöqtəsi üçün avtomatik olaraq hesablanır və *AC Analyses* rejimində istifadə olunur. Proqramda bu parametrləri çıxarmaq üçün vasitələr yoxdur, buna görə dolayı metodlarla əldə edilməlidir.

BT modeli qeyri-xətti xüsusiyyətləri, Earley effekti, ətalət, yüksək keçid tezliyində tranzistorun işini məhdudlaşdıran yük daşıyıcılarının bazada yığılması prosesini nəzərə alır. Bununla birlikdə, modeldə işçi cərəyanları ilə temperatur arasında heç bir qarşılıqlı-əlaqə göstərilməyib, yəni cihazın temperaturu bütün simulyasiya prosesində sabit sayılır.

Model parametrləri bir neçə qrupa bölünür. Birinci qrupa, sabit cətəyanda tranzistorun qeyri-xətti xüsusiyyətlərini təsvir edən parametrlər aiddir. Buraya tranzistorun keçidlərinin parametrləri daxildir. İkinci qrupa tezlik xüsusiyyətlərini modelləşdirən parametrlər: yüklərin keçmə müddəti, keçidlərin baryer tutumları aiddir. Bəzi parametrlər iki versiyada təqdim olunur: tranzistorun düz və invers qoşulduğu hallar üçün.

Başqa bir qrupa isə tranzistorun statik və tezlik xassələrinin temperaturdan asılılığını təsvir edən parametrlər aiddir.

Simulyasiya proqramlarının əksəriyyətinin baza versiyalarında aktiv cihazın modelində gövdənin parametrləri (çıxışların induksiyası və onların aralarındakı tutumu) nəzərə almırlar. Daha dəqiq hesablamalara ehtiyac olduqda bu parametrlər daxil edilir.

Daha mürəkkəb modellər qurmaq üçün ekvivalent sxemlərdən istifadə edilməlidir. Bütün müasir modelləşdirmə proqramları alt sxemlərə əsaslanaraq özünün məxsusi modellərini yaratmaq imkanını təmin edirlər. Bu modellərin əsasını enerjinin səpələnməsini (rezistor), enerjinin elektrik (kondensator) və maqnit (induktivlik) sahələri şəklində toplanmasını xarakterizə edən passiv elementlər və həmçinin, enerji mənbələri (cərəyan və gərginlik), ideal idarə olunan gərginlik və cərəyan mənbələri şəklində idarəetmə elementləri təşkil edir. SPICE tipli proqramların bütün kitabxana komponentləri bu prinsipə uyğun olaraq hazırlanmışdır.

### **1.1 Real tranzistorun parametrlərinin müəyyən edilməsi**

İşdə bir taktlı rezonans güc gücləndiricisini simulyasiya etmək üçün KT803A tranzistor modelindən istifadə etmişik. İlk növbədə, KT803A bipolyar tranzistorun kompüter modelinin parametrlərinin real tranzistorun xarakteristikalarına uyğunluğunu təmin etmişik. KT803A – nın seçimi, simulyasiya nəticələrini bir taktlı rezonans gücləndiricisinin həqiqi laboratoriya modelində alınan nəticələrlə müqayisə edə biləcəyimizə görədir.

### *KT803A modelinin parametrləri*

Model ilk növbədə tranzistorun tezlik xüsusiyyətlərini adekvat şəkildə təsvir etməlidir və həmçinin, model, tranzistorun xarakteristikalarının hissə-hissə-xətti yaxınlaşmasına uyğun parametrlərə malik olmalıdır.

KT803A parametrləri aşağıdakı kimidir (3):

Baza müqaviməti  $r_b = 3$  Om

Emitter çıxışının induksiyası *Lе* =15 nHn

Tranzistor keçidlərinin baryer tutumları:

 $C_e$ =3000 pF ( $e_{be}$ =0 B),  $C_k$ =400 pF ( $e_{kb}$ =10 B)

Maksimal yol verilə bilən xarakteristikaların qiymətləri:

 $e_{\text{ke max}} = 60B$ ,  $i_k$  max = 10A,  $e_{\text{eb max}} = 4B$ ,  $t_{\text{H max}} = 150$ <sup>o</sup>C (kollektor keçidinin temperaturu) Gücləndiricinin maketi üzərində aparılan eksperimentdən aşağıdakı parametrlər dəqiqləşdirildi.

Statik xarakteristikaların parametrləri:

S=7 А/V (keçid VAX-ın dikliyi)

Ssər=1,5А/V (sərhəd rejimin dikliyi)

 $\beta$ =30 (cərəyana görə gücləndirmənin statik əmsalı).

Tezlik xarakteristikaları:

 $f<sub>\beta</sub> = 1,35MHz, f<sub>T</sub> = 30MHz, f<sub>s</sub> = 0,8MHz,$ 

$$
\frac{\tau_3}{\cdot \cdot \cdot} = 0.04
$$

 $\tau_{01}$ 

Temperatur parametrləri:

*Rkkt* =1,66 °С/Vt (keçid-korpus temperatur müqaviməti)

*R* kmtm=1,34 °С/Vt (korpus-mühit temperatur müqaviməti)

 $\gamma = 0.01$  ( keçid VAX xarakteristikasının dikliyinin temperatur əmsalı)

 $K_T = 2MB$ /°C (kəsmə gərginliyinin temperatur əmsalı)

İşdə tranzistorun parametrlərinin seçimi, komponentlərin kitabxanasından götürülmüş ideal tranzistor modelinin statik və tezlik xarakteristikalarını quraraq həyata keçirilmişdir.

Modelləşdirmə üçün tranzistorun sabit və dəyişən cərəyanda işini təyin edən parametrlər seçilmişdir. Həm məlumat kitabçalarında, həm də kompüter modelində eyni zamanda mövcud olan yeganə parametrlər cərəyana görə gücləndirmə əmsalı ( $\beta = 30$ ) və baza müqavimətdir ( *b r* = 3 Om). tranzistorun sabit cərəyanda işi statik xarakteristikalar ailəsi ilə tam təsvir olunur. Bu xarakteristikaları Multisimdə *DC Sweep Analysis* istifadə edərək almaq olar (şəkil 1- 4).

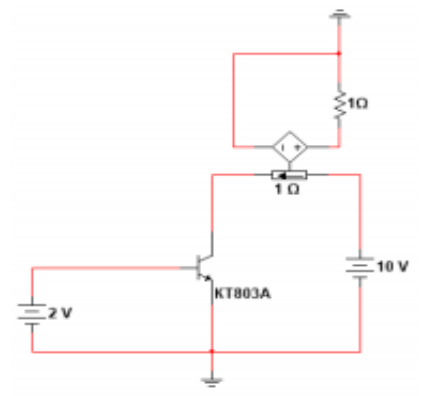

**Şəkil 1. Keçid VAX xarakteristikasının təyini sxemi**

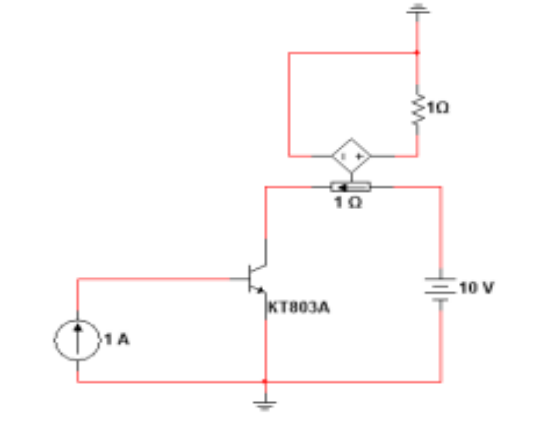

**Şəkil 2. Çıxış VAX xarakteristikasının təyini sxemi** 

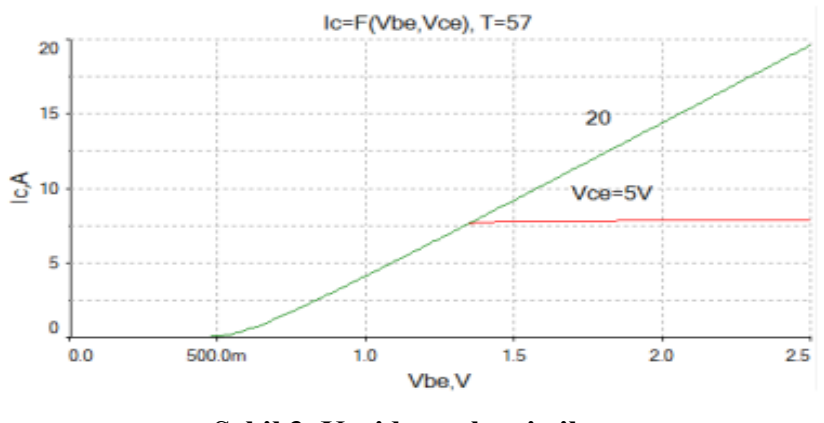

**295 Şəkil 3. Keçid xarakteristikası**

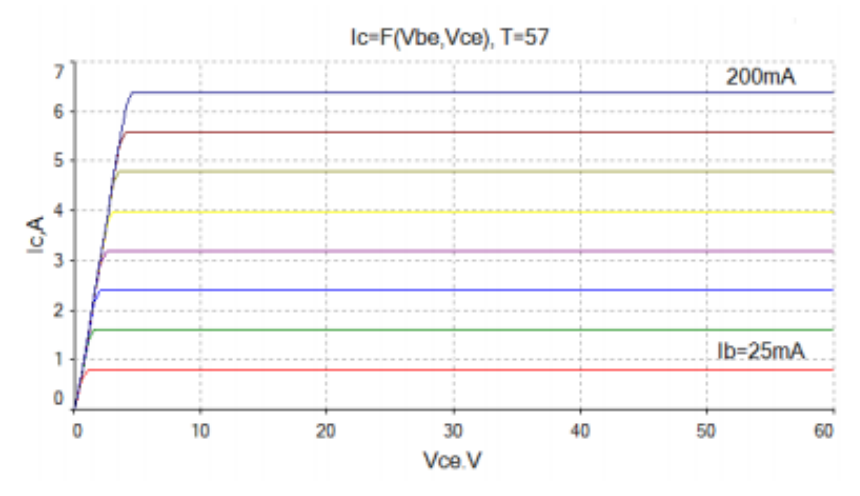

**Şəkil 4. Çıxış xarakteristikaları**

Baxılan model güc gücləndiricisinin yalnız sabit cərəyan rejimində işini modelləşdirmək üçün istifadə edilə bilər. Modelin həqiqi tranzistorla tamamilə üst-üstə düşməsi üçün tranzistorun tezlik xüsusiyyətlərinə təsir edən parametrlər təyin olunmalıdır. Əvvəla, bu normal rejimində yükün bazadan köçürülmə müddətidir, bundan əlavə, keçidlərin tutumunu və onların gərginlikdən asılılığını da nəzərə almaq lazımdır.

Emitter çıxışının induktivliyi parametrlər siyahısına daxil edilmədiyi üçün, induktivliyin lazımi nominal qiymətini ( *Le* =15 nHn) emitter çıxışına ardıcıl olaraq induktivlik qoşmaqla əldə edirlər.

Multisim paketinin Model proqramından istifadə edərək modelin CJC, MJG, VJC, FC, CJE, MJE, VJE parametrləri (Cədvəl 1) tranzistor keçidlərindəki gərginliklər bariyer tutumlarının asılılıqlarına yaxınlaşdırılaraq qiymətləndirilmişdir (5). (Şəkil 5).

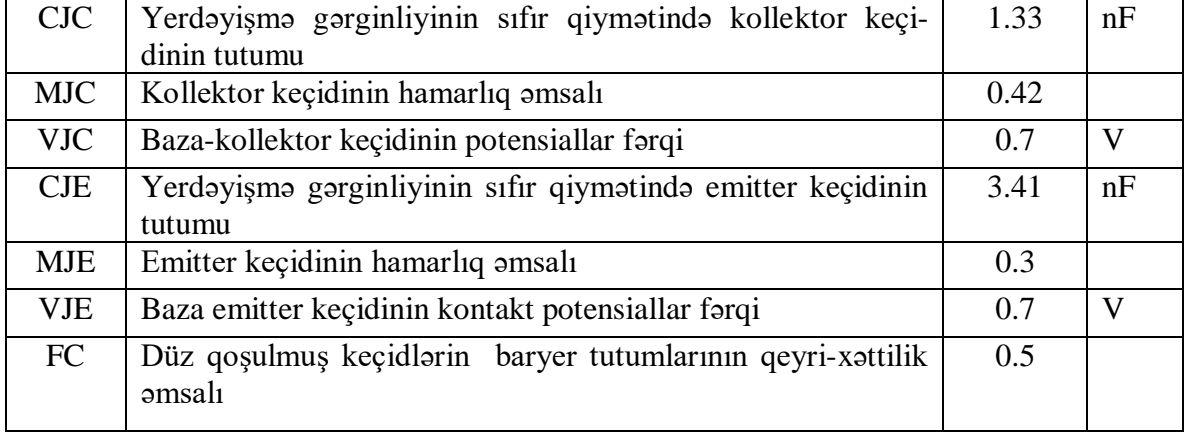

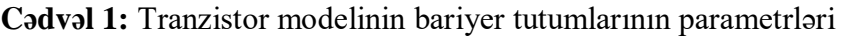

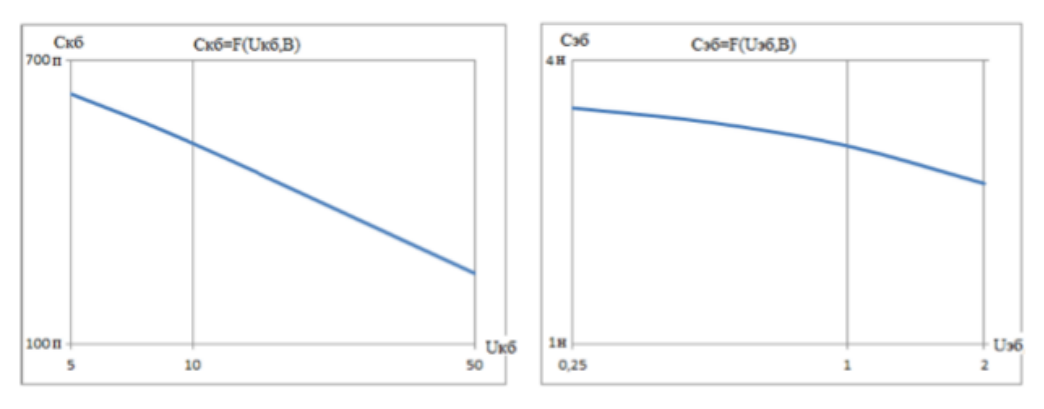

**Şəkil 5. Transistorun keçidlərinin tutumları**

TF parametri elə seçilmişdir ki, gücləndirmə əmsalının modulunun √2 dəfə azalması tezliyinin qiyməti təxminən 1,35 MHz-ə bərabər olsun. Bunun üçün AC Analysis rejiminin parametrləşdirilməsi aparılmışdır. Şəkil 6-da h21e-nin siqnalın tezliyindən asılılığını ölçmək üçün dövrə göstərilmişdir. Asılılıq 10V kollektor-emitter gərginliyində və 0,5A kollektor cərəyanında əldə edilmişdir.

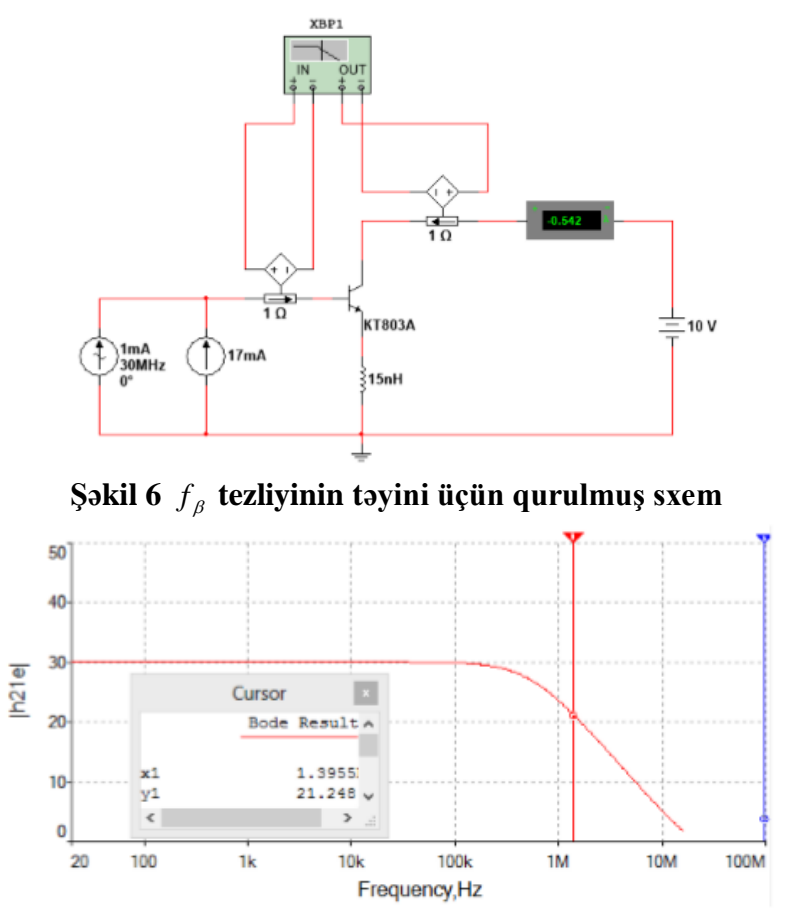

**Şəkil 7. Cərəyana görə ötürmə əmsalının modulunun tezlikdən asılılığı (TF = 3.3 ns)**

Nəticədə modelləşdirilən tranzistorun xüsusiyyətləri ilə real KT803A tranzistorunun xüsusiyyətlərini müqayisə etdikdə görünür ki, tranzistorun modeli real tranzistorun sabit cərəyana (DC) görə xassələrini və tezlik xüsusiyyətlərini kifayət qədər adekvat təsvir edir. Güc gücləndiricisinin modelləşdirilməsi sahəsində Multisim paketinin adekvatlığını təsdiqləmək üçün, birtaktlı güc gücləndiricisinin modelini qurmaq və modelləşdirmənin nəticələrini təcrübənin nəticələri ilə müqayisə etmək lazımdır.

### **1.2 Transformatorlar**

Bu işdə öyrənilən geniş zolaqlı və açar gücləndiricilərin sxemlərində transformatordan istifadə olunur. Multisim bazasında bir neçə transformator modeli var.

Genişzolaqlı gücləndirici modelləşdirərkən Basic/Basic\_virtual kitabxanasından TS\_VIR-TUAL transformator modelindən istifadə edilmişdir. Modeldə histrezis və maqnit dövrəsinin itkiləri nəzərə alınmır. Gərginliyə görə transformasiya əmsalı ilə yanaşı, dispersiya və maqnitləşmə induktivlikləri, həmçinin, dolaqların müqaviməti nəzərə alınır.

Multisim kitabxanasında, ardıcıl dövrəli açar generatorda istifadə olunan, ikinci dolaqları bir-birilə əlaqədə olmayan transformator yoxdur. Bu problemi, idarə olunan gərginlik və cərəyan mənbələrindən alt sxemlərin yaradılması həll etmək olar.) Alt sxemə aşağı tezlikli oblastında transformatorun tezlik xarakteristikasını məhdudlaşdırılmasına təsir göstərən induktivlik əlavə olunmuşdur (şəkil 8). Transformasiya əmsalı idarə olunan mənbələrin müvafiq ötürmə əmsallarını təyin etməklə müəyyən edilir.

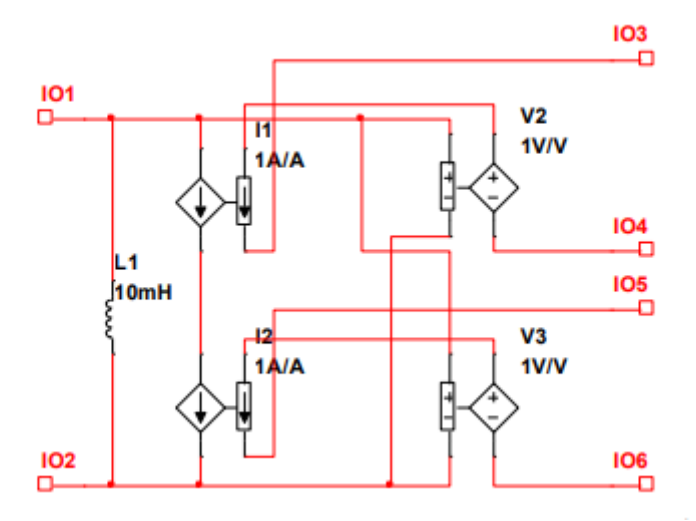

**Şəkil 8. Üç dolaqlı transformator üçün ekvivalent dövrə**

**Məqalənin aktuallığı.** Aktuallıq gücləndiricinin iş rejimin öyrənilməsi və modelin düzgün qurulmasından ibarətdir.

**Məqalənin elmi yeniliyi.** Gücləndirici sxem qurularkən yeni element bazası istifadə edilməsi məqalənin elmi yeniliyimi təşkil edir.

**Məqalənin praktik əhəmiyyəti və tətbiqi.** Məqalədə tədqiq edilən vasitələr tələbələr, müəllimlər, tədqiqatçılar tərəfindən düzgün araşdırma aparılması üçün yardımçı ola bilər.

**298**

## **Ədəbiyyat**

1. Введение в Multisim: Трехчасовой курс. National Instruments Россия, СНГ, Балтия.

2. Сергеев А.Я., Уткин М.А. Расчет транзисторного ВЧ усилителя мощности. Под ред. З.И. Модель. - Л.: Изд-во ЛПИ, 1977. I.

3. Каганов В.И., Транзисторные передатчики. Изд. 2-е, перераб. и доп. М., «Энергия», 1976. 448 с. с ил.

4. Проектирование радиопередатчиков: Учеб. пособие для вузов; Под ред. В.В. Шахгильдяна. - 4-е изд., перераб. и доп. - М.: Радио и Связь, 2003.

5. Радиопередающие устройства: Учебник для вузов/ В.В. Шахгильдян, В.Б. Козырев, А.А. Ляховкин и др.; Под ред. В.В. Шахгильдяна. - 3-е изд., перераб. и доп. - М. Радио и связь, 2003.

6. Крыжановский В.Г., Транзисторные усилители с высоким КПД. Донецк: Апекс, 2004.– 448 с.

#### **Ш.И. Ахмедзаде**

## **Модели компонентов усилителя мощности в пакете Multisim**

## **Резюме**

Таким образом, программу Multisim можно рекомендовать для моделирования усилителей мощности. Программа позволяет моделировать различные режимы усилителя, тонкие особенности и является удобным инструментом для расчета и проектирования таких усилителей.

## **S.I.Ahmedzade**

## **Models of power amplifier components in Multisim package**

## **Summary**

In summary, the Multisim program can be recommended for modeling power amplifiers. The program allows you to simulate different amplifier modes, subtle features, and is a convenient tool for the calculation and design of such amplifiers.

#### **Redaksiyaya daxil olub:** 20.04.2021